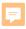

## SmartWay 101

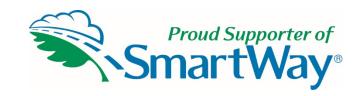

### Insert Organization Name and Date

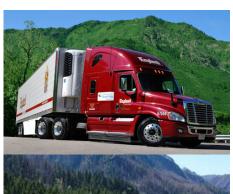

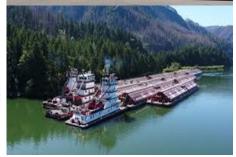

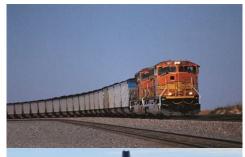

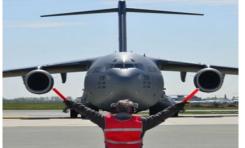

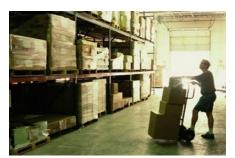

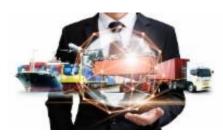

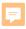

## What is SmartWay?

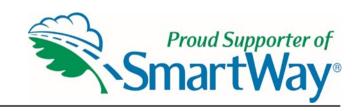

- Launched by freight industry leaders in 2004 as a voluntary, win-win, market-based program aiming to:
  - Improve U.S. freight efficiency
  - Highlight the freight industry's efforts to reduce emissions
  - Reduce dependence on foreign oil
  - Provide a standardized benchmarking and reporting system
  - Clean America's air

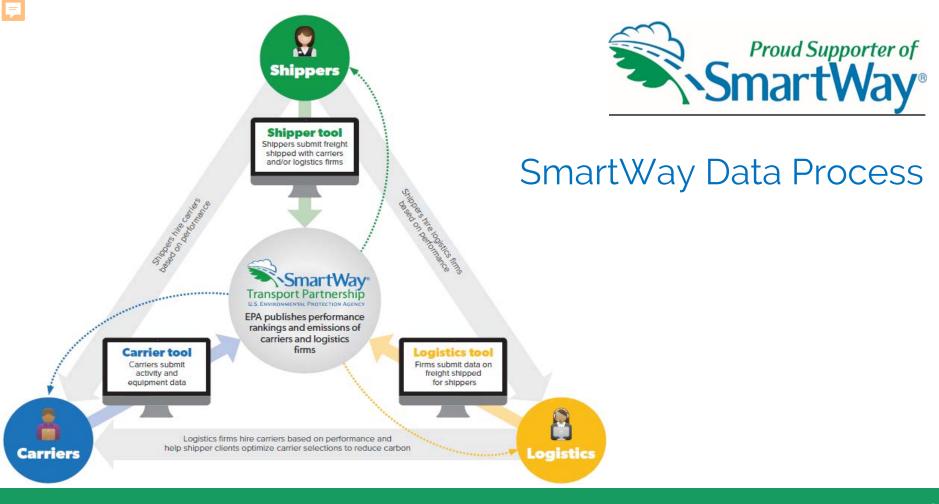

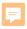

### What Data Do I Need?

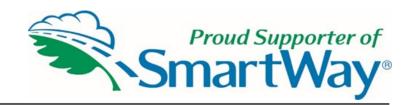

To participate in SmartWay, **carriers** need to gather the following essential information to complete the Carrier Tool:

Actual activity data for each fleet using one of the following data sets:

- Total fuel used
- Ton-miles and miles
- Ton-miles and average payload
- Total miles and average payload
- Description of data sources used to compile the activity data

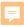

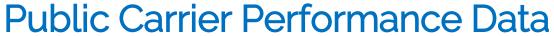

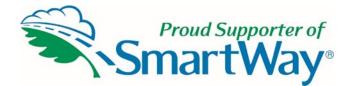

| A                                                | B<br>Truck Car    | rier Data Ye  | ar: 2018:  | E<br>Barge Car | F<br>rier Data | G<br>Year: 2018 | H<br>B: Rail Can | rier Dat | ta Year: 20 | 18: M  | L     | M<br>I Carrie | N<br>r Data Y | O<br>ear: 201      | P<br>7: Logi | Q<br>istics Car | R<br>rier Data | S<br>a Year: 2 | T<br>2017: |  |
|--------------------------------------------------|-------------------|---------------|------------|----------------|----------------|-----------------|------------------|----------|-------------|--------|-------|---------------|---------------|--------------------|--------------|-----------------|----------------|----------------|------------|--|
| Performance Rankings                             | TI GER CGI        | TL/Dry        |            | buige cui      | iici bata      |                 | ,                |          | 1001.20     | 10, 10 |       | carrie        | , Duta i      |                    | ,            | 30.03           | THE BUIL       |                | ,          |  |
|                                                  |                   | ,,            |            |                |                |                 |                  |          |             |        |       |               |               |                    |              |                 |                |                | +          |  |
| Click down arrows 🔻 to filter data by column cat | egories. Select o | ne or more it | ems in the | dropdown       | checklists.    |                 |                  |          |             |        |       |               |               |                    |              |                 |                |                |            |  |
| Note: g/m=grams/mile and g/tm=g/ton-mile         |                   |               |            |                |                |                 |                  |          |             | Perf   | orman | ce Ra         | nking         | s and              | Emissi       | ion Fac         | ctors          |                |            |  |
|                                                  |                   |               |            |                | Grams per Mile |                 |                  |          |             |        |       |               |               | Grams per Ton-mile |              |                 |                |                |            |  |
|                                                  |                   | SmartWay      |            |                |                |                 |                  |          | g/m         |        |       |               |               |                    | g/tm g/tm    |                 |                |                |            |  |
|                                                  |                   | Ranking       | Fleet      |                |                |                 | Canadian         | CO2      | g/m         | NOx    | g/m   | g/m PM        |               | CO2                | g/tm         |                 | g/tm           | g/tm PM        |            |  |
| Carrier Fleet Name                               | ▼ Mode ▼          | Category ~    | Type 🔻     | SCAC T         | MCN Y          | US DO T         | NSC *            | Rank     | ▼ CO2 ▼     | Rank 🔻 | NOx 🔻 | Rank 🔻        | g/m F ▼       | Rank 🔻             | CO2 -        | Rank 🕶          | NOx 🔻          | Rank 🔻         | g/tm       |  |
| 101 Transport, Inc.                              | Truck             | TL/Dry Van    | For-Hire   | OZOT           | 625894         | 1705392         | N/A              | 4        | 1675        |        | 5.3   |               | 0.042         |                    | 86.5         |                 | 0.31           |                | 0.00       |  |
| 1527530 Ontario Inc./M&M Carriers                | Truck             | TL/Dry Van    | For-Hire   |                | N/A            | 1159500         | 142970520        | 2        | 1495        |        | 5.3   |               | 0.042         |                    | 79.5         |                 | 0.25           |                | 0.00       |  |
| 1541335 Ontario Inc./Road Link Xpress            | Truck             | TL/Dry Van    | For-Hire   |                | 442882         |                 | 143440740        | 5        | 1765        |        | 4.3   |               | 0.042         |                    | 100.5        |                 | 0.25           |                | 0.00       |  |
| 1542300 Ontario Inc. dba ASR Transportation I    | nc. Truck         | TL/Dry Van    | For-Hire   |                | 442369         | 1057019         |                  | 1        | 1405        |        | 2.3   |               | 0.018         |                    | 72.5         |                 | 0.13           |                | 0.00       |  |
| 1628939 Ontario Ltd. o/a P&D Freightlines        | Truck             | TL/Dry Van    | For-Hire   | PDGH           | 521737         | 1360591         | N/A              | 4        | 1675        |        | 2.3   |               | 0.018         |                    | 100.5        |                 | 0.13           |                | 0.0        |  |
| 1st Express Inc.                                 | Truck             | TL/Dry Van    | For-Hire   | FSEP           | 181440         | 284589          | N/A              | 2        | 1495        |        | 3.3   | 5             | 0.042         | 2                  | 79.5         |                 | 0.19           |                | 0.0        |  |
| 2119118 Ontario Inc. DBA Triple G Trucking       | Truck             | TL/Dry Van    | For-Hire   | TPKB           | 957820         | 2859549         | N/A              | 3        | 1585        |        | 5.3   | 5             | 0.042         |                    | 79.5         |                 | 0.25           | Ś              | 0.0        |  |
| 2210310 Ontario Inc./Dynamic Freight Haulers     | Truck             | TL/Dry Van    | For-Hire   | DFHR           | 691346         | 1937937         | N/A              | 4        | 1675        |        | 4.3   |               | 0.042         | 3                  | 86.5         |                 | 0.25           |                | 0.0        |  |
| 2241552 Ontario Inc / Skyway Carrier             | Truck             | TL/Dry Van    | For-Hire   | SWYC           | N/A            | 230633          | N/A              | 3        | 1585        | 3      | 3.3   |               | 0.018         | 4                  | 93.5         | 3               | 0.19           |                | 0.0        |  |
| 2322819 Ontario Inc./Right Service Right Choice  | Truck             | TL/Dry Van    | For-Hire   | TTWT           | 783320         | 2294033         | 173-333-054      |          | 1675        | 3      | 3.3   | 5             | 0.042         | 2                  | 79.5         | 3               | 0.19           |                | 0.0        |  |
| 3NT, LLC.                                        | Truck             | TL/Dry Van    | For-Hire   | THLL           | 716290         | 2042543         | N/A              | 4        | 1675        | 5      | 5.3   | 3             | 0.026         | 5                  | 100.5        | 5               | 0.31           |                | 0.0        |  |
| 5/D Express, Inc.: fdrp                          | Truck             | TL/Dry Van    | For-Hire   | FDRP           | 488737         | 1243083         | N/A              | 5        | 1765        | 3      | 3.3   | 4             | 0.034         | 5                  | 100.5        | 4               | 0.25           |                | 0.00       |  |
| 6233317 Canada Inc. DBA Rockwell Truck Line      | Truck             | TL/Dry Van    | For-Hire   | RKWT           | 797845         | 2333669         | 148783160        | 1        | 1405        | 4      | 4.3   | 5             | 0.042         | 1                  | 72.5         |                 | 0.19           | 5              | 0.0        |  |
| 9108-1950 Quebec inc dba Via Trans Internation   | nal Truck         | TL/Dry Van    | Private    | VTIL           | 471471         | 1175764         | 60331659         | 1        | 1405        | 1      | 1.3   | 1             | 0.01          | 1                  | 72.5         | 1               | 0.07           |                | 0.00       |  |
| A & A Delivery LLC                               | Truck             | TL/Dry Van    | For-Hire   | N/A            | N/A            | 3013453         | N/A              | 1        | 1405        | 1      | 1.3   | 1             | 0.01          | 5                  | 100.5        | 3               | 0.19           | 5              | 0.00       |  |
| A&M Transport, LLC: Dry Van Fleet                | Truck             | TL/Dry Van    | For-Hire   | ALKM           | 217072         | 344894          | N/A              | 3        | 1585        | 3      | 3.3   | 4             | 0.034         | 3                  | 86.5         | 3               | 0.19           | 4              | 0.00       |  |
| A&R Express Lines, Inc.                          | Truck             | TL/Dry Van    | For-Hire   | AREL           | 035208         | 3022746         | N/A              | 5        | 1765        | 2      | 2.3   | 2             | 0.018         | 5                  | 100.5        | 2               | 0.13           | 2              | 0.00       |  |
| A&S Services Group, LLC                          | Truck             | TL/Dry Van    | For-Hire   | ANSW, ASI      | 164166         | 1880751         | N/A              | 2        | 1495        | 4      | 4.3   | 4             | 0.034         | 5                  | 100.5        | 5               | 0.31           | 5              | 0.00       |  |
| A.C. Trucking, Inc.: 12073707                    | Truck             | TL/Dry Van    |            | AKGM           | 196190         | 281881          | N/A              | 4        | 1675        | 3      | 3.3   | 3             | 0.026         | 1                  | 72.5         | 3               | 0.19           | 2              | 0.00       |  |
| A.D. Transport Express, Inc.                     | Truck             | TL/Dry Van    | For-Hire   |                | 195625         | 0269605         | N/A              | 3        | 1585        | 3      | 3.3   | 2             | 0.018         | 5                  | 100.5        | 3               | 0.19           | 2              | 0.00       |  |
| A.N. Webber, Inc.                                | Truck             | TL/Dry Van    |            |                | 147008         | 76507           | N/A              | 3        | 1585        | 3      | 3.3   | 3             | 0.026         | 2                  | 79.5         | 2               | 0.13           | 2              | 0.00       |  |
| A/T Transportation, LLC.                         | Truck             | TL/Dry Van    |            |                | N/A            | 1486485         | N/A              | 2        | 1495        |        | 2.3   | 3             | 0.026         | 4                  | 93.5         |                 | 0.13           | 3              | 0.00       |  |
| AC Leasing Company Inc.                          | Truck             | TL/Dry Van    |            |                | 156691         | 264128          | N/A              | 3        | 1585        | 4      | 4.3   | 5             | 0.042         | 1                  | 72.5         | 3               | 0.19           | 5              | 0.00       |  |
| ACS Logistics Transportation Inc.                | Truck             | TL/Dry Van    | For-Hire   |                | 548067         | 1450334         | 129295853        | 5        | 1765        | 4      | 4.3   | 5             | 0.042         | 4                  | 93.5         |                 | 0.25           | 5              | 0.00       |  |
| AGM Transport Inc                                | Truck             | TL/Dry Van    |            |                | 479749         | 1204798         | N/A              | 1        | 1405        | 1      | 1.3   | 3             | 0.026         | 4                  | 93.5         | 1               | 0.07           | 3              | 0.0        |  |
| AGX Freight Carriers, LLC                        | Truck             | TL/Dry Van    |            |                | 642324         | 1755933         | N/A              | 4        | 1675        | 5      | 5.3   | 5             | 0.042         |                    | 93.5         | 5               | 0.31           |                | 0.0        |  |
| ALB Express Inc.                                 | Truck             | TL/Dry Van    |            |                | 803750         | 2348464         | N/A              | 5        | 1765        |        | 2.3   |               | 0.018         |                    | 86.5         |                 | 0.07           |                | 0.0        |  |
| ALTL Inc                                         | Truck             | TL/Dry Van    |            |                | 154127         | 169025          | N/A              | 2        | 1495        |        | 1.3   |               | 0.018         |                    | 79.5         |                 | 0.07           |                | 0.0        |  |
| AM International (TFI 11, S.E.C.): AM Internatio |                   | TL/Dry Van    |            |                | 488546         | 1257162         |                  | 5        | 1765        |        | 2.3   |               | 0.018         |                    | 79.5         |                 | 0.13           |                | 0.0        |  |
| AMC Express, Inc.                                | Truck             | TL/Dry Van    |            |                | 789656         | 2313051         | N/A              | 5        | 1765        |        | 5.3   |               | 0.042         |                    | 86.5         |                 | 0.31           |                | 0.0        |  |
| ARD Express Inc.                                 | Truck             | TL/Dry Van    |            | ARXK           | 588686         | 1590621         | N/A              | 3        | 1585        |        | 5.3   |               | 0.042         |                    | 86.5         |                 | 0.31           |                | 0.0        |  |
| ASL Transportation Group, Inc.                   | Truck             | TL/Dry Van    |            |                | 644828         | 1764745         |                  | 2        | 1495        |        | 2.3   |               | 0.018         |                    | 79.5         |                 | 0.13           |                | 0.0        |  |
| AT & R Transport                                 | Truck             | TL/Dry Van    |            |                | 830510         | 2412919         | N/A              | 1        | 1405        |        | 4.3   |               | 0.026         |                    | 72.5         |                 | 0.19           | 3              | 0.0        |  |
| ATS 1. Inc.                                      | Truck             | TL/Dry Van    |            |                | 767159         | 2210783         |                  | 3        | 1585        |        | 1.3   |               | 0.018         |                    | 100.5        |                 | 0.19           |                | 0.00       |  |
| ATC INC                                          | Touris            | TL/Day Van    | Fee Illes  |                | 200020         | cocooo          |                  | -        | 1405        |        | 1.0   |               | 0.010         |                    | 70.5         |                 | 0.23           |                | 0.0        |  |

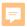

#### What Data Do I Need?

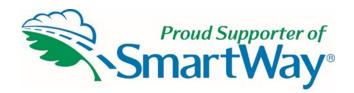

To participate in SmartWay, **shippers** need to gather the following essential information to complete the Shipper Tool:

Actual activity data for each carrier using one of the following data sets:

- Total miles contracted, ton-miles contracted, and/or average payload data for each SmartWay and non-SmartWay carrier
- Description of data sources used to compile the activity
- Information to differentiate the freight company moves with individual carriers by various methods, such as inbound versus outbound, domestic versus international, business unit, internal ID code or other custom method
- Information to evaluate retrospective or prospective company operational strategies eliminating miles or weight from their freight operations to reduce the shipper's carbon footprint
- Information to evaluate retrospective or prospective strategies to shift freight from one mode to another, e. g. from truck to rail or barge

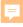

# SmartWay-Designated Tractors

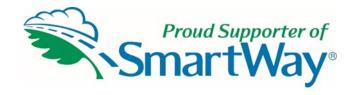

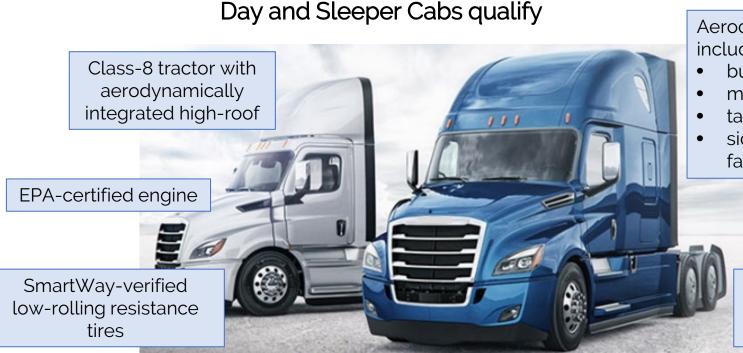

Aerodynamic body including:

- bumper,
- mirrors,
- tank fairings,
- side-extending fairings.

SmartWay-verified idle reduction system (optional)

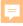

# SmartWay-Designated Trailers

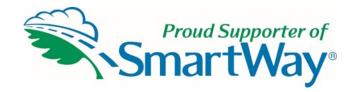

53-foot box trailers, vans and reefers

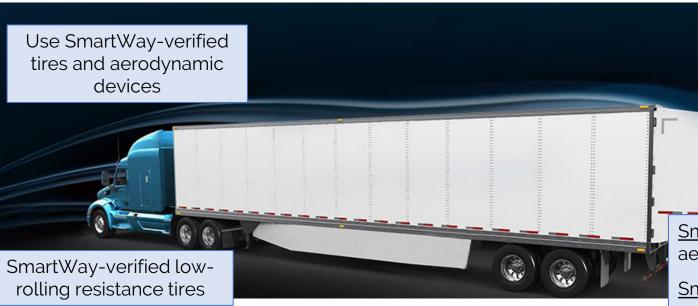

Aerodynamic device verification bins:

9% fuel savings

5% fuel savings

4% fuel savings

1% fuel savings

<u>SmartWay Trailer</u> – aero devices total **5%** 

SmartWay Elite Traileraero devices total **9%+** 

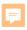

# What is a SmartWay Affiliate?

- While organizations that ship, carry or manage freight can become SmartWay Partners, organizations that do not control freight can still participate in SmartWay as SmartWay Affiliates.
- SmartWay Affiliates are organizations that agree to educate and support their members' efforts to improve freight sustainability.

Proud Supporter of SmartWay®

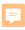

# (Your organization's) Role as Affiliate

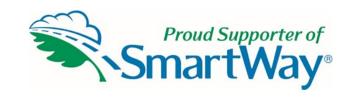

- SmartWay suggestions for Affiliates
  - Logo use
  - Spreading the word about SmartWay
- Affiliate projects and events that align with SmartWay goals

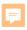

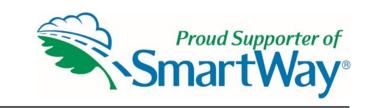

#### **Benefits of Joining SmartWay**

- Obtain a Scope 3 inventory of freight transportation emissions
- Company is listed as Registered Shipper Partner on website
- Company has full use of U.S. EPA SmartWay <u>Partner</u> logo
- Access to reports in tool that can guide use of more efficient carriers
- Company can showcase their Corporate Sustainability
- Opportunity to compete for annual recognition

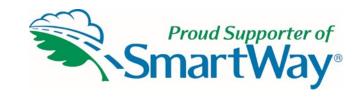

#### **Contact information**

Kathleen A. Martz National Regions and Affiliate Program Manager

martz.kathleen@epa.gov

•

(734) 214-4335
Patrice D. Thornton
Affiliate Account Manager
thornton.patrice@epa.gov
(734) 214-4329

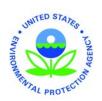